# <span id="page-0-0"></span>Package 'rworldxtra'

February 20, 2015

Type Package Title Country boundaries at high resolution. Version 1.01 Date 2012-10-3 Author Andy South Maintainer Andy South <southandy@gmail.com> Description High resolution vector country boundaries derived from Natural Earth data, can be plotted in rworldmap. License GPL  $(>= 2)$ **Depends** R ( $>= 2.10.0$ ), sp Suggests rworldmap Repository CRAN Date/Publication 2012-10-03 17:22:08 NeedsCompilation no

# R topics documented:

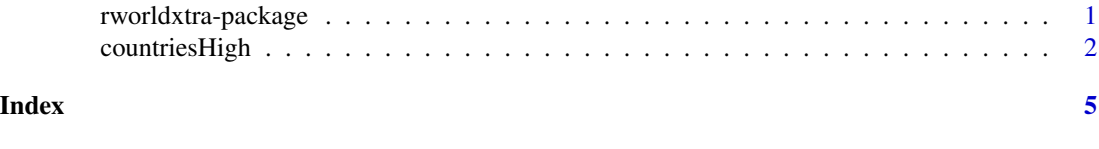

rworldxtra-package *For mapping global data.*

#### Description

Enables mapping of country level and gridded user datasets by facilitating joining to world maps and visualisation options.

#### Details

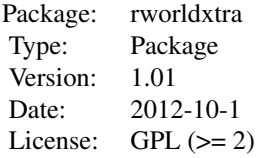

<span id="page-1-0"></span>Version 1.01 newly uses updated Natural Earth Data for country boundaries.

#### Author(s)

Andy South

Maintainer: <southandy@gmail.com>

#### References

Derived from : http://www.naturalearthdata.com/downloads/10m-cultural-vectors/

#### Examples

data(countriesHigh)

countriesHigh *a high resolution world map, a vector map of 253 country boundaries*

#### Description

A 'SpatialPolygonsDataFrame' [package "sp"] object containing country boundaries derived from Natural Earth data. Polygons are attributed with country codes.

#### Usage

data(countriesHigh)

#### Format

The format is: Formal class 'SpatialPolygonsDataFrame' [package "sp"] with 5 slots ..@ data :'data.frame': 253 obs. of 32 variables: .. ..\$ ne\_10m\_adm: Factor w/ 253 levels "ABW","AFG","AGO",..: 1 2 3 4 5 6 7 8 9 10 ... .. ..\$ ScaleRank : atomic [1:253] 3 1 1 1 1 1 3 1 1 1 ... .. .. ..- attr(\*, "levels")= chr(0) .. ..\$ LabelRank : atomic  $[1:253]$  6 2 2 8 5 7 5 2 2 2 ... ... ... attr(\*, "levels")= chr(0) .. ..\$ FeatureCla: Factor w/ 1 level "Adm-0 country": 1 1 1 1 1 1 1 1 1 1 ... .. ..\$ OID\_ : atomic [1:253] 18 78 82 48 79 16 81 255 84 85 ... .. .. ..- attr(\*, "levels")= chr(0) .. ..\$ SOVEREIGNT: Factor w/ 204 levels "Afghanistan",..: 126 1 5 192 2 60 4 191 8 9 ... .. ..\$ SOV\_A3 : Factor w/ 205 levels "AFG","AGO","ALB",..: 135 1 2 65 3 60 4 5 6 7 ... .. ..\$ ADM0\_DIF : atomic [1:253]

1 0 0 1 0 1 0 0 0 0 ... ... ... attr(\*, "levels")= chr(0) ... ..\$ LEVEL : atomic [1:253] 2 2 2 2 2 2 2  $2\ 2\ 2\ ... \ ... \ ...$  attr(\*, "levels")= chr(0) ...  $\sqrt{3}$  TYPE : Factor w/ 7 levels "Country","County",..: 1 7 7 3 7 1 7 7 7 7 ... .. ..\$ ADMIN : Factor w/ 253 levels "Afghanistan",..: 14 1 8 9 4 3 7 235 12 13 ... .. ..\$ ADM0\_A3 : Factor w/ 253 levels "ABW","AFG","AGO",..: 1 2 3 4 5 6 7 8 9 10 ... .. ..\$ GEOU\_DIF : atomic  $[1:253] 0 0 0 0 0 0 0 0 0 0 ... ... ...$  ... ... attr(\*, "levels")= chr(0) ... ..\$ GEOUNIT : Factor w/ 253 levels "Afghanistan",..: 14 1 8 9 4 3 7 236 12 13 ... .. ..\$ GU\_A3 : Factor w/ 253 levels "ABW","AFG","AGO",..: 1 2 3 4 5 6 7 8 9 10 ... .. ..\$ SU\_DIF : atomic [1:253] 0 0 0 0 0 0  $0\,0\,0\,0\,...\,...$  ... ... attr(\*, "levels")= chr(0) ... ..\$ SUBUNIT : Factor w/ 253 levels "Afghanistan",..: 14 1 8 9 4 3 7 236 12 13 ... .. ..\$ SU\_A3 : Factor w/ 253 levels "ABW","AFG","AGO",..: 1 2 3 4 5 6 7 8 9 10 ... .. ..\$ NAME : Factor w/ 250 levels "Afghanistan",..: 14 1 8 9 4 3 7 236 12 13 ... .. ..\$ ABBREV : Factor w/ 247 levels "A.C.Is.","Afg.",..: 14 2 9 9 5 4 8 228 12 13 ... .. ..\$ POSTAL : Factor w/ 240 levels "A", "AE", "AF",..: 15 3 9 5 7 5 8 2 11 12 ... .. ..\$ NAME\_FORMA: Factor w/ 196 levels "Arab Republic of Egypt",..: NA 45 76 NA 75 21 72 NA 2 77 ... .. ..\$ TERR\_ : Factor w/ 15 levels "Assoc. with N.Z.",..: 13 NA NA 14 NA 8 NA NA NA NA ... .. ..\$ NAME\_SORT : Factor w/ 253 levels "Afghanistan",..: 14 1 8 9 4 3 7 237 12 13 ... .. ..\$ MAP\_COLOR : atomic [1:253] 9 7 1 3 6 6 8 3 13 10 ... .. .. ..- attr(\*, "levels")= chr(0) .. ..\$ POP\_EST : atomic [1:253] 103065 28400000 12799293 14436 3639453 ... .. .. ..- attr(\*, "levels")= chr(0) .. ..\$ GDP\_MD\_EST: atomic  $[1:253]$  2258 22270 110300 109 21810 ... ... ... attr(\*, "levels")= chr(0) ... ..\$ FIPS\_10 : atomic  $[1:253]$  0 0 0 0 0 0 -99 0 0 0 0 ... ... ... ... attr(\*, "levels")= chr(0) ... ..\$ ISO\_A2 : Factor w/ 237 levels "-99","AD","AE",..: 15 4 9 6 7 1 2 3 11 8 ... .. ..\$ ISO\_A3 : Factor w/ 251 levels "ABW","AFG","AGO",..: 1 2 3 4 6 5 7 8 9 10 ... .. ..\$ ISO\_N3 : atomic [1:253] 533 4 24 660 8 248 20 784 32 51 ... .. .. ..- attr(\*, "levels")= chr(0) .. ..\$ ISO3 : Factor w/ 251 levels "ABW","AFG","AGO",..: 1 2 3 4 6 5 7 8 9 10 ... ..@ polygons :List of 253 .. ..\$ :Formal class 'Polygons' [package "sp"] with 5 slots .. .. .. ..@ Polygons :List of 1 .. .. .. .. ..\$ :Formal class 'Polygon' [package "sp"] with 5 slots .. .. .. .. .. .. ..@ labpt : num [1:2] -70 12.5 .. .. .. .. .. .. ..@ area : num  $0.0141$  ... ... ... ... .. ..@ hole : logi FALSE ... ... ... ... ... ..@ ringDir: int 1 ... ... ... ... ..@ coords : num [1:26, 1:2] -69.9 -69.9 -69.9 -69.9 -69.9 ... .. .. .. ..@ plotOrder: int 1 .. .. .. ..@ labpt : num [1:2] -70 12.5 .. .. .. ..@ ID : chr "Aruba" .. .. .. ..@ area : num 0.0141

.. .. [list output truncated] ..@ plotOrder : int [1:253] 12 191 39 236 42 33 16 93 120 105 ... ..@ bbox : num [1:2, 1:2] -180 -90 180 83.6 .. ..- attr(\*, "dimnames")=List of 2 .. .. ..\$ : chr [1:2] "x" "y" .. .. ..\$ : chr [1:2] "min" "max" ..@ proj4string:Formal class 'CRS' [package "sp"] with 1 slots .. .. ..@ projargs: chr NA

#### Details

Derived fron version 1.4.0 of Natural Earth data 1:10 m data.

The different country boundaries in rworldmap are processed from Natural Earth Data as follows : All : ~ rename any non-ASCII country names that cause R trouble ~ rename Curacao which is particularly troublesome ! ~ check polygon geometries using checkPolygonsHoles ~ set projections, e.g. proj4string(countriesCoarse) <- CRS("+proj=longlat +ellps=WGS84 +datum=WGS84 +no\_defs") ~ set polygon IDs to country names (from ADMIN field) ~ copy ISO\_A3 to ISO3 ~ replace missing ISO3 codes (6 in this version) with  $\text{ADMO}_A$ 3 ~ check for duplicate ISO3 codes (2 in this version) ~ set ISO3 for Gaza to Gaza and 'Ashmore and Cartier Islands' to Ashm ~ replace POP\_EST of -99 with  $NA \sim$  join on country Regions data

countriesCoarseLessIslands : ne\_110 countriesCoarse : ne\_110 plus extra countries from ne\_50 plus Tuvalu from ne\_10 countriesLow : ne\_50 plus Tuvalu from ne\_10 countriesHigh : ne\_10

### Source

http://www.naturalearthdata.com/downloads/10m-cultural-vectors/

## Examples

data(countriesHigh)

# <span id="page-4-0"></span>Index

∗Topic datasets countriesHigh, [2](#page-1-0) ∗Topic package rworldxtra-package, [1](#page-0-0)

countriesHigh, [2](#page-1-0)

rworldxtra *(*rworldxtra-package*)*, [1](#page-0-0) rworldxtra-package, [1](#page-0-0)